# XX Межрегиональная олимпиада школьников по математике и криптографии

Задачи для 10 класса

### Задача **1**

На клавиатуре мобильного телефона каждой кнопке сопоставлено по нескольку букв: кнопке 2 соответствуют буквы **ABC**, 3 – **DEF**, 4 – **GHI**, 5 – **JKL**, 6 – **MNO**, 7 – **PQRS**, 8 – **TUV**, 9 – **WXYZ**. Выбор нужной буквы определяется числом нажатий на кнопку. Например, нажав на кнопку 4 один раз, получим букву **G**, а два нажатия на кнопку 4 дадут или букву **H** (если нажимать быстро) или две буквы **G** (если нажимать с паузой). Известно, что при наборе пароля из 10 букв были нажаты последовательно кнопки 777255899999. Определите число возможных вариантов паролей.

## Задача **2**

Для открытия подземелья в волшебной стране надо правильно назвать три целых числа  $a,b,c$  , служащих коэффициентами квадратичной функции  $f(x)$  =  $ax^2 + bx + c$  . Представителям четырёх рас были переданы следующие значения функции: троллям – значение *f* (21) , эльфам – *f* (24) , гномам – *f* (25), оркам – *f* (28). Когда представители рас встретились, чтобы совместно найти  $a, b, c$  и открыть подземелье, один из представителей, чтобы сорвать мероприятие, предъявил неверное значение. Выясните, кто это был, если известно, что тролли предъявили число 273, эльфы – 357, гномы – 391, орки – 497.

#### Задача **3**

В концах диаметра окружности расположены числа 1 и 5, разбивающие окружность на две дуги. Совершим по окружности *n* оборотов по часовой стрелке, приняв за начало обхода один из концов диаметра. После прохождения каждой имеющейся на данный момент дуги делим её пополам и в середине записываем число  $\frac{3x+3}{2}$ 2  $\frac{x+3y}{2}$ , где *х* и *у* – числа, стоящие на концах пройденной дуги, взятые в порядке направления обхода. Найдите сумму всех записанных чисел после *n* оборотов.

## Задача **4**

Для зашифрования натурального числа *m* используется граф, представляющий собой множество вершин, некоторые из которых соединены друг с другом прямой линией. Вершины графа, соединенные друг с другом, называют соседними. Зашифрование состоит в выполнении следующих действий. В вершины графа записываются натуральные числа так, чтобы их сумма была равна т. Затем к числу в каждой вершине прибавляются числа в соседних вершинах. В результате получается граф, в котором «зашифровано» число *т*. Пример: для зашифрования числа 8 будем использовать граф на рис. 1. В его вершины поместим числа, сумма которых равна 8 (рис. 2). Затем к каждому числу прибавим числа в соседних вершинах. Результат зашифрования указан на рис. 3. На рис. 4 приведен результат зашифрования некоторого числа. Найдите его.

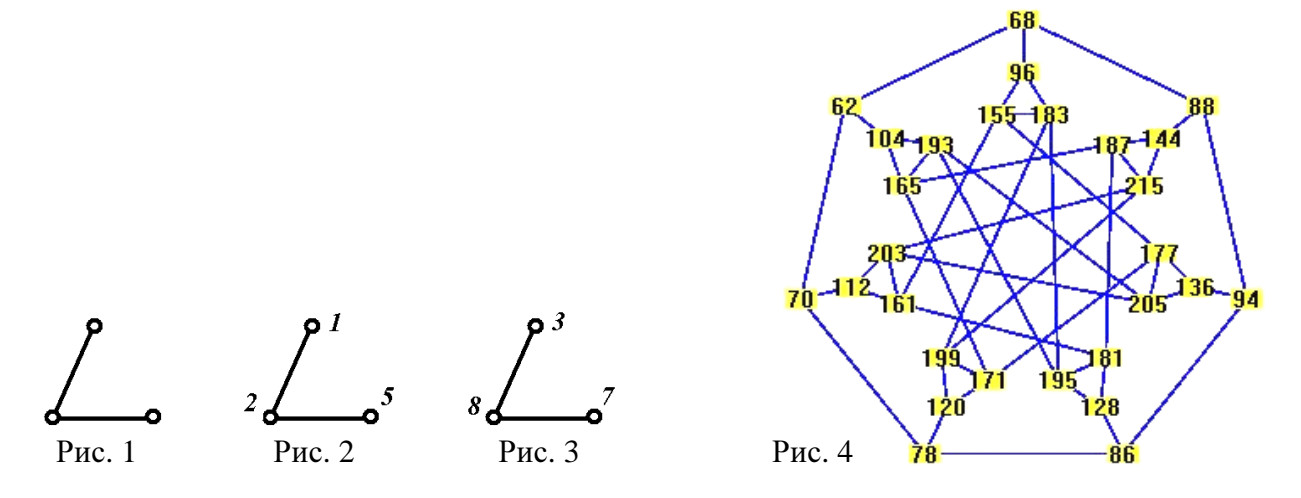

#### Залача 5

В нейрокомпьютере используется упрощённая модель нейрона - клетки головного мозга (см. рис. 7). По четырём каналам  $x_1, x_2, x_3, x_4$  в клетку поступают нули и единицы, из которых внутри неё формируется сумма  $S = a_1x_1 + a_2x_2 + a_3x_3 + a_4x_4$  ( $a_1, a_2, a_3, a_4$  – целые). Затем S сравнивается с некоторым целым параметром с, и если  $S \geq c$ , то на выходе клетки формируется значение  $y = 1$ , иначе –  $y = 0$ . Найдите какие-либо целые параметры  $a_1, a_2, a_3, a_4, c$ такого нейрона, чтобы  $y = 1$  на наборах (1,0,1,0), (1,1,1,0), (0,0,1,0), (1,0,0,1), (1,0,1,1),  $(0,0,1,1)$ ,  $(1,1,1,1)$  и  $y=0$  – на остальных наборах.

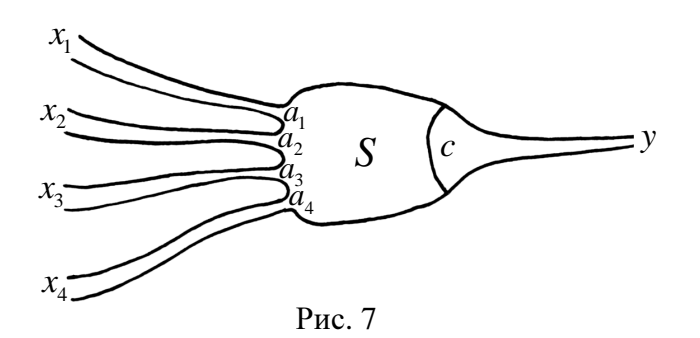

## Задача 6

В текстовом сообщении на русском языке, записанном без знаков препинания и пробелов, переставили буквы:

## нкбакморолааентоиеиб

Затем первую букву заменили буквой, следующей за ней через некоторое число позиций в алфавите расположенном на круге (см. рис. 9). Вторую букву заменили буквой, которая следует за ней через другое число позиций в алфавите и так далее. При этом одинаковые буквы могут перейти в разные, а разные - в одинаковые.

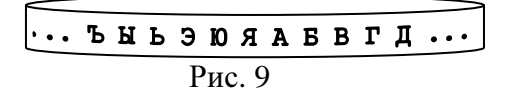

После этого получили:

#### **ИКЛМНОИКЛМНОИКЛМНОСТ**

И, наконец, буквы в этой строке выстроили в исходном порядке:

#### **ИКООКМТИСОНИЛНЛКМЛМН**

(то есть, если, например, первую букву исходного сообщения поставили на третье место, то теперь третью букву поставили на первое). Восстановите исходное сообщение.